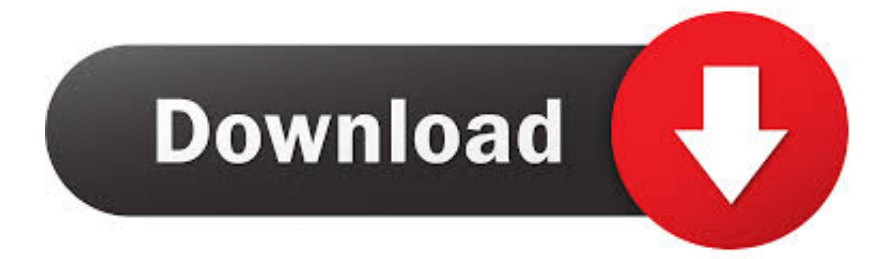

[HerunterladenBIM 360 Docs 2012 Schl Sselgenerator 64 Bits](https://tiurll.com/1rj1rc)

[ERROR\\_GETTING\\_IMAGES-1](https://tiurll.com/1rj1rc)

[HerunterladenBIM 360 Docs 2012 Schl Sselgenerator 64 Bits](https://tiurll.com/1rj1rc)

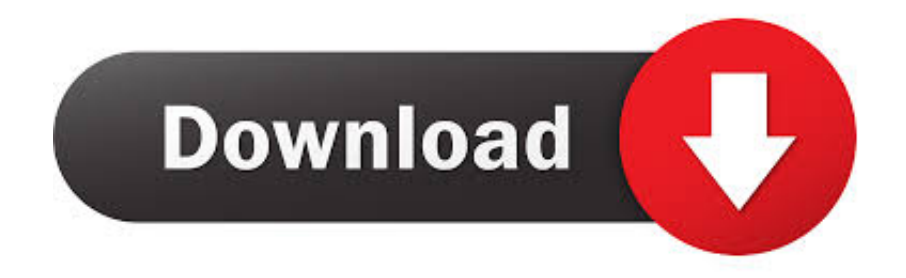

a3e0dd23eb